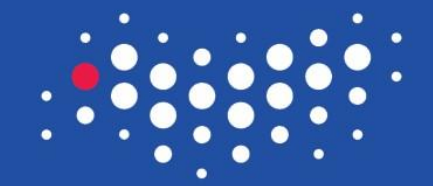

#### УНИВЕРСИТЕТ ИТМО

# **Управление жизненным циклом операции**

Санкт-Петербург, 2016

### Жизненный цикл приложения

- жизненный цикл приложения в Android жёстко контролируется системой и зависит от нужд пользователя, доступных ресурсов и т. д.
- Android всегда уничтожает процессы, а не компоненты.

Во время навигации пользователя по вашему приложению, экземпляры Activity внутри приложения переключаются между разными состояниями их жизненного цикла

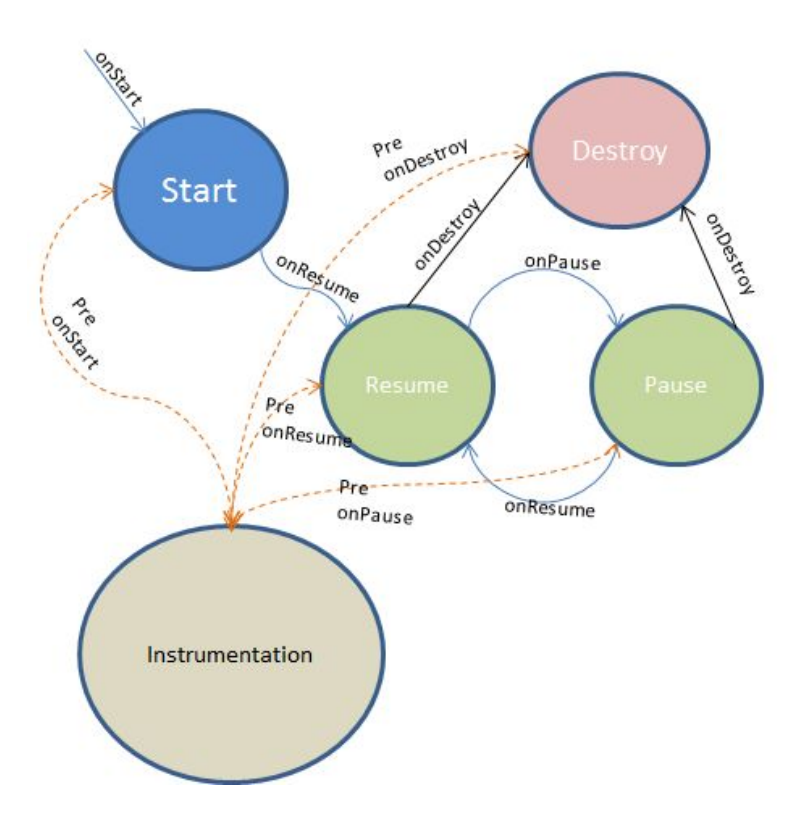

#### Кому жить, а кому умереть: приоритеты процессов в Android

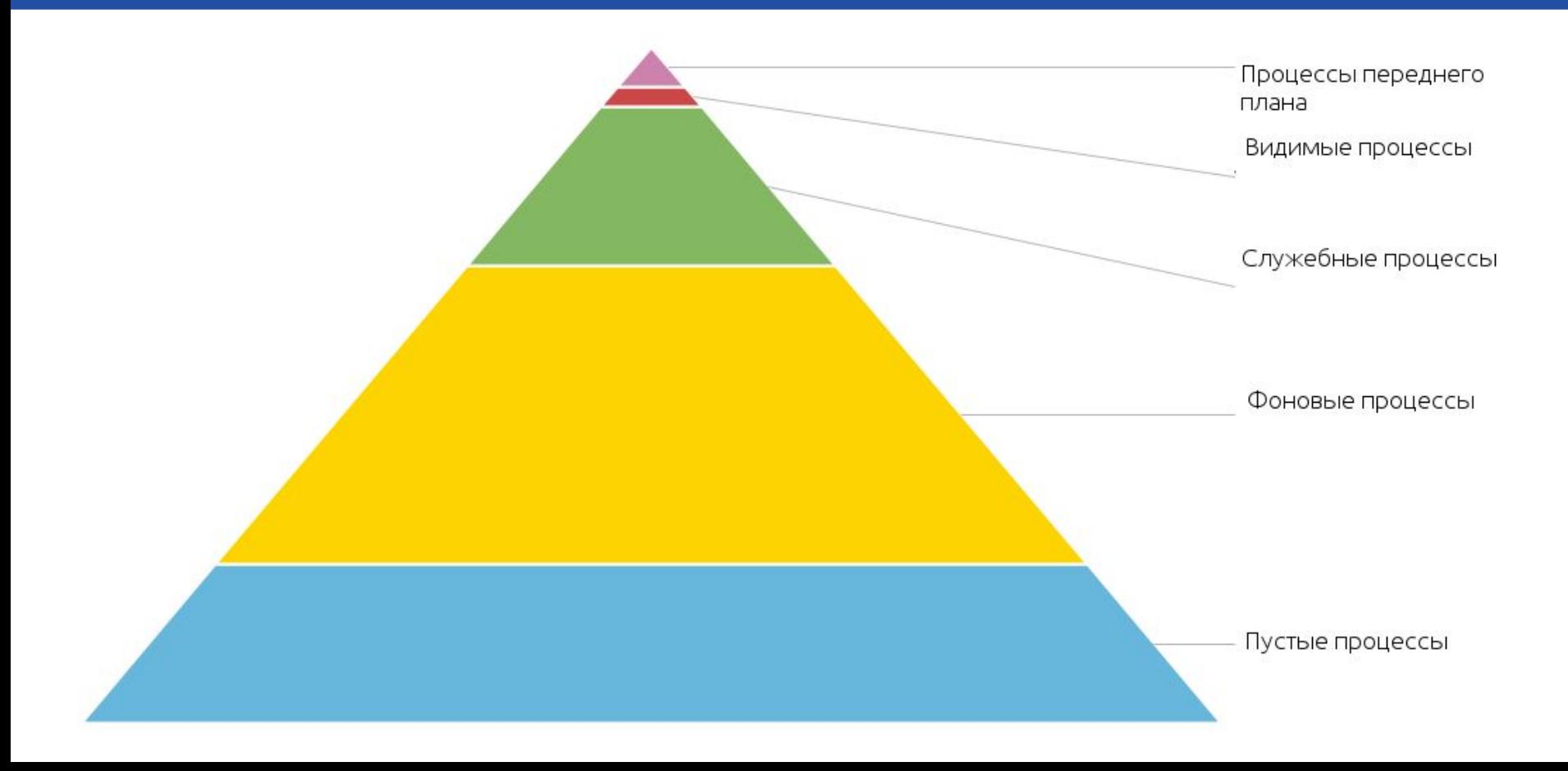

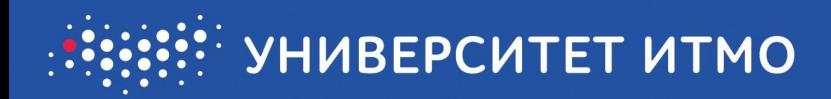

Правильная реализация методов жизненного цикла (Activity обеспечивает нормальную работу приложения):

- Не прекращает работу, если пользователь получает телефонный звонок или переключается на другое приложение во время использования вашего приложения.
- Не потребляет ценные системные ресурсы, когда пользователь не использует его активно.
- Сохраняет состояние приложения, если пользователь выходит из него и возвращается позднее.
- Не закрывается с ошибкой и не теряет данные пользователя при повороте экрана (смене ориентации между книжной и альбомной).

#### **Основные методы жизненного цикла**

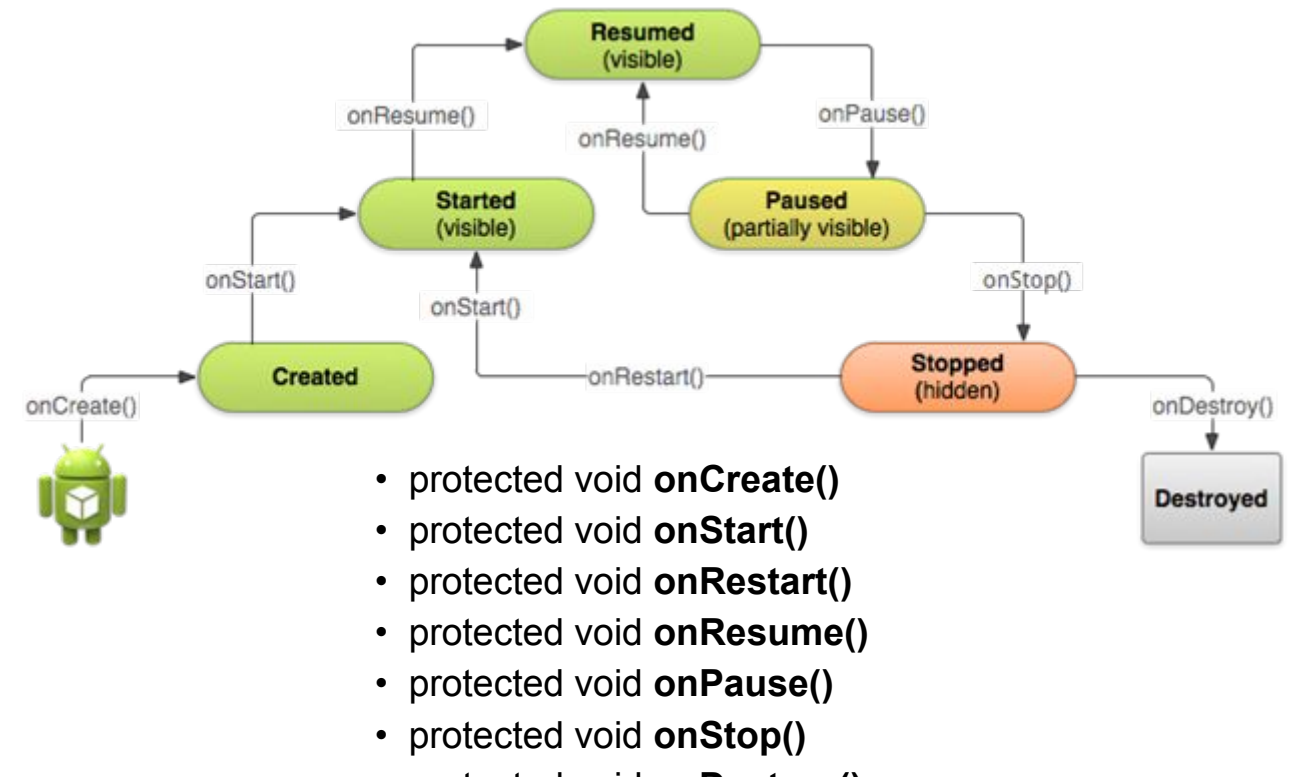

• protected void **onDestroy()**

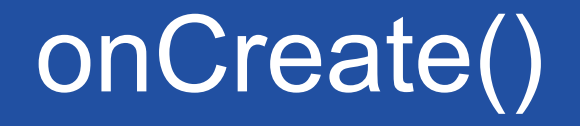

Метод **onCreate()** вызывается при создании или перезапуска активности.

Система может запускать и останавливать текущие окна в зависимости от происходящих событий.

Внутри данного метода настраивают статический интерфейс активности.

Инициализирует статические данные активности, связывают данные со списками и т.д.

Связывает с необходимыми данными и ресурсами.

Задаёт внешний вид через метод **setContentView()**.

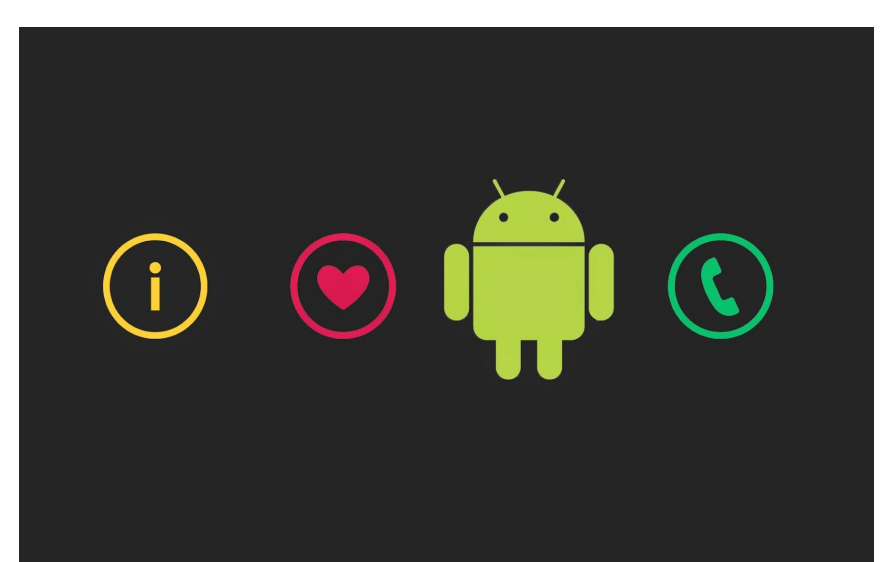

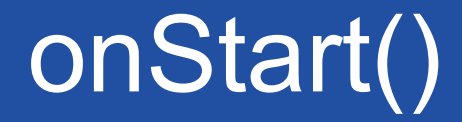

При вызове **onStart()** окно еще не видно пользователю, но вскоре будет видно. Вызывается непосредственно перед тем, как активность становится видимой пользователю.

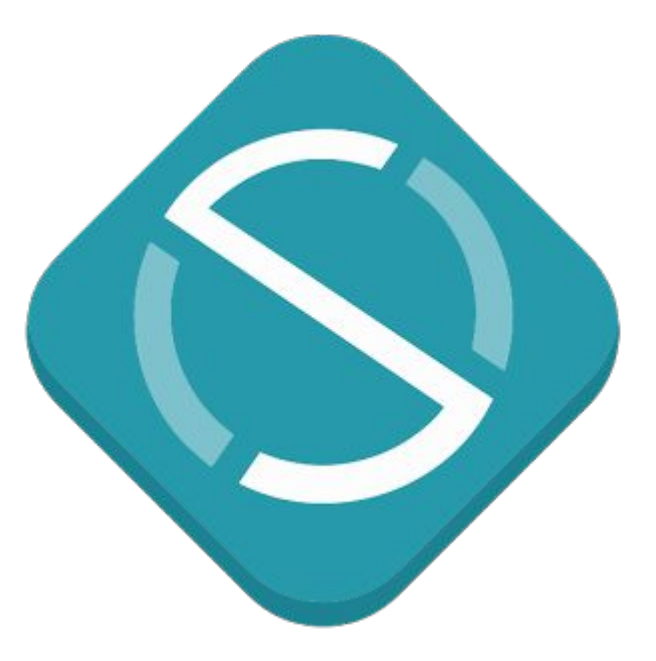

### onResume()

Метод **onResume()** вызывается после **onStart()**, даже когда окно работает в приоритетном режиме и пользователь может его наблюдать. В этот момент пользователь взаимодействует с созданным вами окном. Приложение получает монопольные ресурсы. Запускает воспроизведение анимации, аудио и видео. Также может вызываться после **onPause()**.

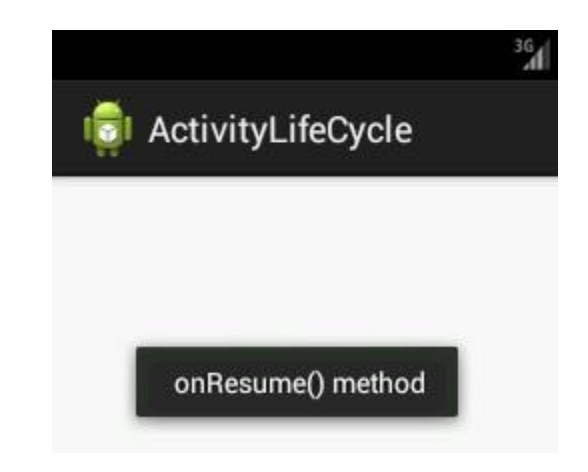

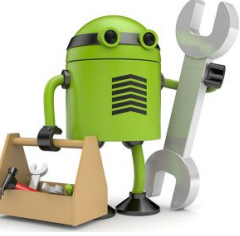

# onPause()

Когда пользователь решает перейти к работе с новым окном, система вызовет для прерываемого окна метод **onPause()**. По сути происходит свёртывание активности. Сохраняет незафиксированные данные. Деактивирует и выпускает

монопольные ресурсы. Останавливает воспроизведение видео, аудио и анимацию. От **onPause()** можно перейти к вызову либо **onResume()**, либо **onStop()**.

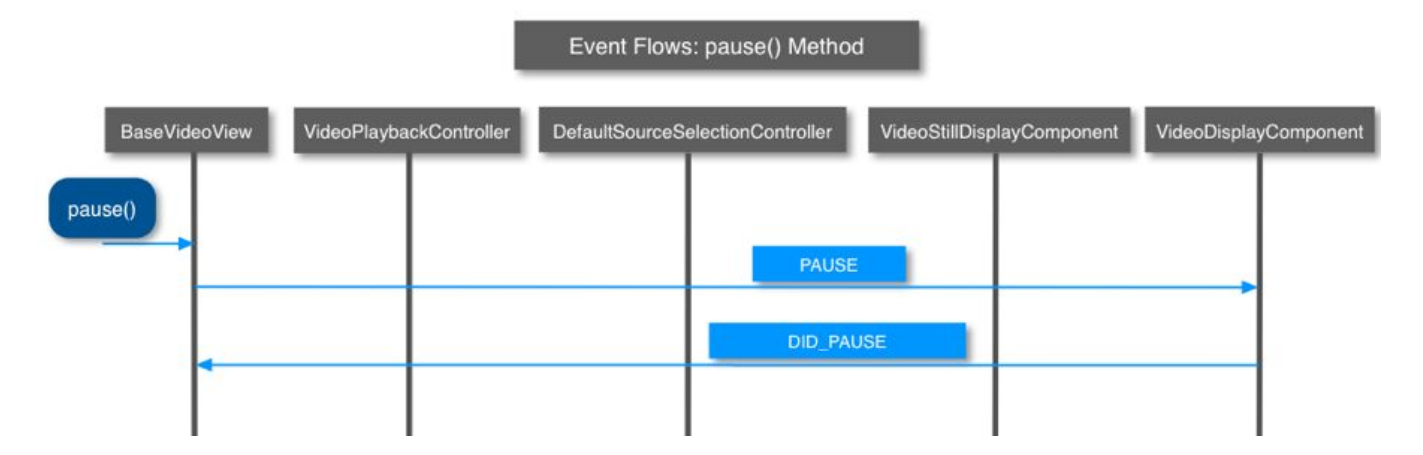

# onStop()

Метод **onStop()** вызывается, когда окно становится невидимым для пользователя. Это может произойти при её уничтожении, или если была запущена другая активность (существующая или новая), перекрывшая окно текущей активности. Всегда сопровождает любой вызов метода **onRestart()**, если активность возвращается, чтобы взаимодействовать с пользователем, или метода **onDestroy()**, если эта активность уничтожается.

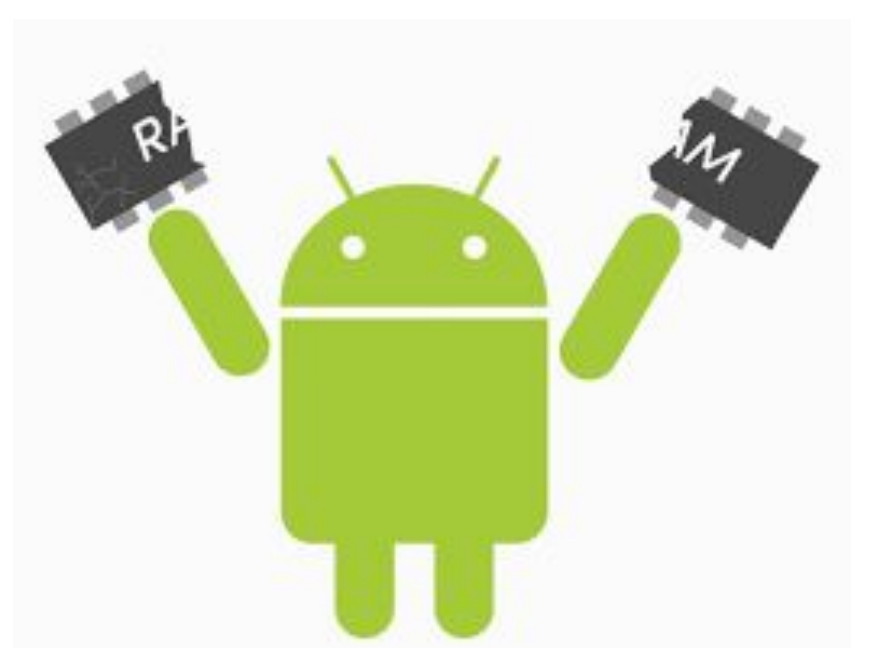

### onRestart()

Если окно возвращается в приоритетный режим после вызова **onStop()**, то в этом случае вызывается метод **onRestart()**. Т.е. вызывается после того, как активность была остановлена и снова была запущена пользователем. Всегда сопровождается вызовом метода **onStart()**.

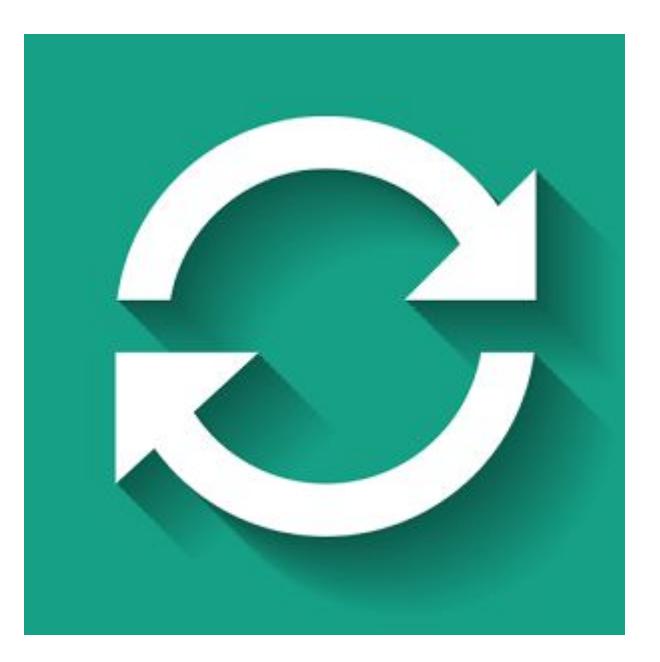

## onDestroy()

Метод вызывается по окончании работы активности, при вызове метода **finish()** или в случае, когда система уничтожает этот экземпляр активности для освобождения ресурсов. Эти два сценария уничтожения можно определить вызовом метода **isFinishing()**. Вызывается перед уничтожением активности.

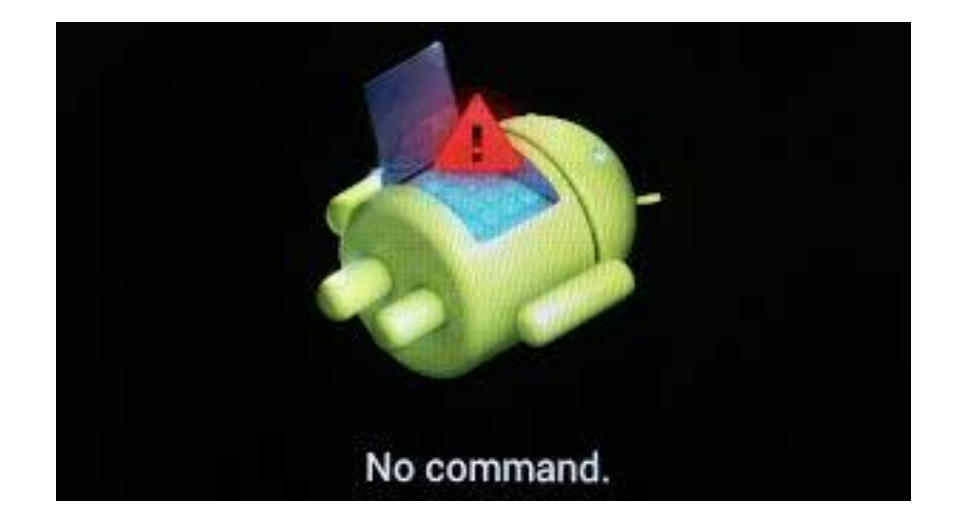

### Пересоздание активности

#### Android пересоздает Activity:

- При изменении конфигурации устройства, например когда
	- изменяется ориентация экрана
	- пользователь меняет язык системы в настройках Android и т.п.
- При возврате пользователя к процессу, который был убит Android для освобождения ресурсов.

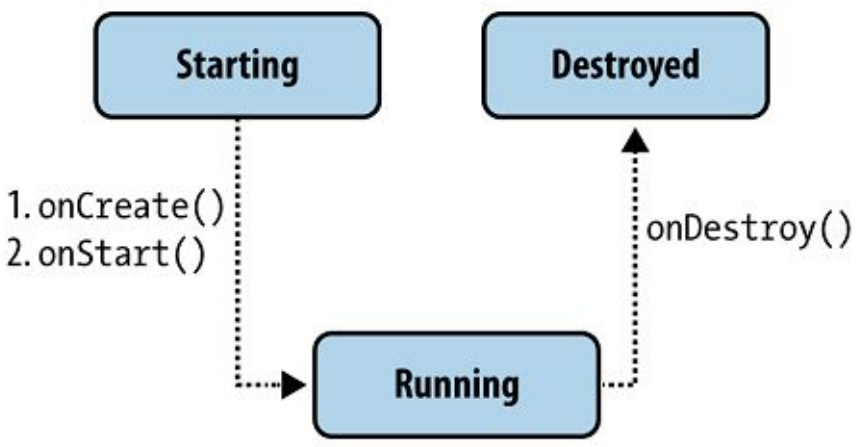

## Параметр configChanges

#### android:configChanges="orientation|screenSize"

```
@Override
public void onConfigurationChanged(Configuration newConfig) {
    super.onConfigurationChanged(newConfig);
```

```
// Checks the orientation of the screen
```

```
if (newConfig.orientation == Configuration.ORIENTATION LANDSCAPE) {
    Toast.makeText(this, "landscape", Toast.LENGTH SHORT).show();
```
} else if (newConfig.orientation == Configuration.ORIENTATION PORTRAIT) { Toast.makeText(this, "portrait", Toast.LENGTH SHORT).show();

#### Сохранение состояния при пересоздании Activity

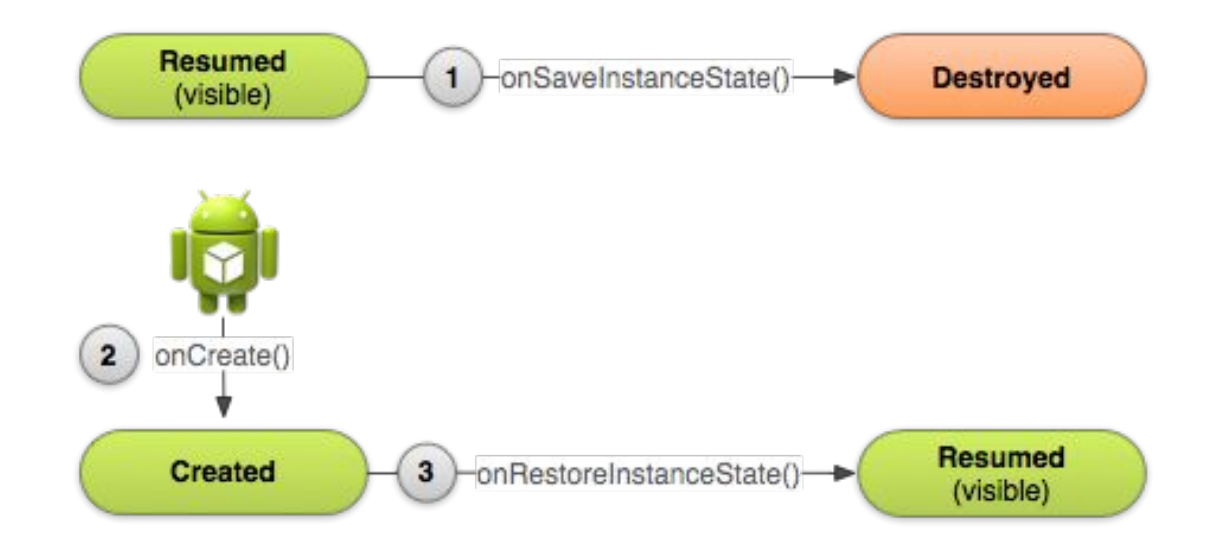

 Когда система начинает останавливать операцию, она вызывает onSaveInstanceState() Когда система начинает останавливать операцию, она вызывает onSaveInstanceState(), чтобы вы могли указать дополнительные данные состояния, которые нужно сохранить на случай необходимости воссоздания экземпляра Activity.

#### **Материалы и ссылки**

https://habrahabr.ru/post/276381/ http://developer.alexanderklimov.ru/android/theory/lifecycle.php

https://developer.android.com/training/basics/activity-lifecycle/index.html https://developer.android.com/training/basics/activity-lifecycle/starting.html https://developer.android.com/training/basics/activity-lifecycle/pausing.html https://developer.android.com/training/basics/activity-lifecycle/stopping.html https://developer.android.com/training/basics/activity-lifecycle/recreating.html